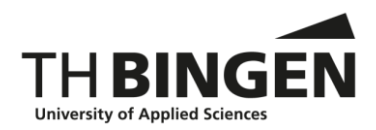

# **Checkliste Literaturrecherche**

Informationen der Bibliothek der TH Bingen

Sie suchen ein Buch oder einen Aufsatz für eine Hausarbeit oder Ihre Abschlussarbeit? Wie finden Sie ihre gewünschte Information? Am unterhaltsamsten in unserer Broschüre: "Bibliotheken für Dummies", die Sie an der Ausleihtheke kostenlos erhalten. In unserer Checkliste haben wir wichtige Quellen für Sie noch einmal komprimiert dargestellt.

## **A: Wie recherchiere ich effizient nach Monographien?**

Monographien: Bücher mit einem oder mehreren Verfassern oder mit Herausgebern (Meistens Sammelwerke)

### 1. **Online Katalog der Bibliothek der TH Bingen**

<https://opac.ub.uni-mainz.de/DB=11/> Erste Anlaufstelle ist der Online-Katalog Ihrer Bibliothek. Hier sind die an der TH verfügbaren Bücher, Abschlussarbeiten, Zeitschriften und elektronischen Medien nachgewiesen. Sie sehen direkt ob ein Medium ausleihbar ist oder ob Sie online auf den Volltext zugreifen können.

Wenn Sie dort Ihren Wunschtitel nicht finden:

### 2. **KVK Karlsruher Virtueller Katalog**

<https://kvk.bibliothek.kit.edu/?digitalOnly=0&embedFulltitle=0&newTab=0> Der KVK ist eine Datenbank, die eine Suche in mehreren in- und ausländischen Bibliothekskatalogen und Medienverzeichnissen gleichzeitig ermöglicht und die Trefferlisten zusammenführt. Dabei wird in der Regel nicht nur der Titel, sondern auch die besitzende Bibliothek angezeigt, damit eine Besorgung über die Fernleihe (siehe D) möglich wird.

#### **3. Deutsche Nationalbibliothek - dnb**

#### [\(https://www.dnb.de/DE/Home/home\\_node.html](https://www.dnb.de/DE/Home/home_node.html)

 Die Deutsche Nationalbibliothek, mit Standorten in Frankfurt und Leipzig, hat die Aufgabe, lückenlos alle deutschen und deutschsprachigen Publikationen ab 1913, im Ausland erscheinende Germanica und Übersetzungen deutschsprachiger Werke sowie die zwischen 1933 und 1945 erschienenen Werke deutschsprachiger Emigranten zu sammeln, dauerhaft zu archivieren, bibliographisch zu verzeichnen sowie der Öffentlichkeit zur Verfügung zu stellen.

#### 4. **Zentrale Fachbibliotheken**

Die "Zentralen Fachbibliotheken" sammeln möglichst vollständig die internationalen Publikationen (Bücher, Aufsätze, Normen, Kongressbände etc.) ihres Fachgebietes. Sie erschließen die Quellen und stellen sie der Öffentlichkeit zur Verfügung. Ihr Online-Katalog verweist auf frei zugängliche Volltexte. Zusätzlich wird auch ein Dokumentenlieferdienst angeboten. Die für die TH Bingen wichtigsten Einrichtungen:

1. Deutsche Zentralbibliothek für Medizin– ZBMed , Köln, mit ihrem Suchportal Lebenswissenschaften **Livivo** für den Bereich Life Sciences: <https://www.livivo.de/app?idb=ZBMED&LANGUAGE=de>

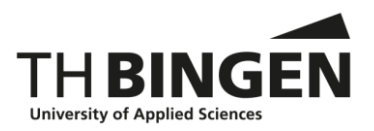

- 2. Die Technische Informationsbibliothek -TIB, Hannover, für den Bereich Technik:<https://www.tib.eu/de/>
- 3. Die Zentralbibliothek für Wirtschaft -ZBW, Kiel, für den Bereich Wirtschaft<https://www.zbw.eu/de/recherchieren/>

### 5. **Fachinformationsdiens**te **für die Wissenschaft (FID).**

 Ergänzend zu den zentralen Fachbibliotheken gibt es die FID`s., regionale (z.B. FID Afrikastudien) oder thematische (FID Biodiversitätsforschung, [http://www.vifabio.de/\)](http://www.vifabio.de/) Sammelschwerpunkte deutscher Bibliotheken. Diese hochspezialisierten Sammlungen weisen Ihre Medien zum Teil in Bibliotheks katalogen nach. Sie bieten aber auch eigene Suchplattformen an, sodass sich eine Recherche auch dort lohnt. Die FID's sind über die Plattform "Webis" zu ermitteln.

http://wikis.sub.uni-hamburg.de/webis/index.php/Webis -\_Sammelschwerpunkte\_an\_deutschen\_Bibliotheken

### **B. Wie recherchiere ich effizient nach nationalen und internationalen Zeitschriften?**

- 1. **Online Katalog der Bibliothek der TH Bingen** <https://opac.ub.uni-mainz.de/DB=11/> Die TH Bingen weist über ihren Online-Katalog und das Intranet den eigenen Zeitschriftenbestand und eine Auswahl an Volltext-Zeitschriften internationaler Fachverlage nach.
- 2. **EZB** Elektronische Zeitschriftenbibliothek [\(http://rzblx1.uni-regensburg.de/ezeit/\)](http://rzblx1.uni-regensburg.de/ezeit/) Die ezb weist in Deutschland gehaltene elektronische Zeitschriften mit Standortangaben nach. Dabei kennzeichnet ein Ampelsystem die Verfügbarkeit. Bei lizensierten Zeitschriften der TH-Bingen und frei zugänglichen Publikationen erfolgt die direkte Verlinkung mit der Homepage der Zeitschrift über die ezb. Die ezb ist auch über das Intranet zugänglich.
- 3. **ZDB** Zeitschriftendatenbank [\(https://zdb-katalog.de/index.xhtml\)](https://zdb-katalog.de/index.xhtml) Die ZDB weist in wissenschaftlichen Bibliotheken in Deutschland gehaltene Periodika mit genauen Standortvermerken nach. Dort wo es möglich ist, wird direkt auf zugängliche Volltexte verlinkt. Auch die ZDB ist über das Intranet zugänglich.
- 4. **KVK Karlsruher Virtueller Katalog**  [\(https://kvk.bibliothek.kit.edu/?digitalOnly=0&embedFulltitle=0&newTab=0\)](https://kvk.bibliothek.kit.edu/?digitalOnly=0&embedFulltitle=0&newTab=0) Durchsucht z. B. auch die ZDB und das DOAJ (Directory of Open Access Journals).

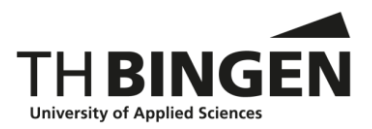

### **C. Wie recherchiere ich effizient nach nationalen und internationalen Aufsätzen aus Zeitschriften und Sammelwerken?**

Aufsätze aus Zeitschriften, Beiträge aus Sammelwerken, Zeitungsartikel werden auch als **unselbständige Literatur** bezeichnet.

1. Im Intranet der TH-Bibliothek [https://intranet.thbingen.de/fuer\\_studierende/einrichtungen/bibliothek/medienrech](https://intranet.thbingen.de/fuer_studierende/einrichtungen/bibliothek/medienrecherche/externe_fachdatenbanken) [erche/externe\\_fachdatenbanken](https://intranet.thbingen.de/fuer_studierende/einrichtungen/bibliothek/medienrecherche/externe_fachdatenbanken)  bieten wir den Zugang zu externen Aufsatz- und Zitationsdatenbanken die

Quellenangaben und/oder auch kurze Inhaltszusammenfassungen **(***abstracts***)** für die jeweiligen Dokumente anzeigen. Es werden in der Regel keine Volltexte angezeigt! Dazu gehören: z. B. Biosis Preview oder CAB Abstracts für den Bereich Lebenswissenschaften.

#### 2. **DBIS Datenbankinfosystem**

#### http://rzblx10.uni-regensburg.de/dbinfo/fachliste.php?lett=l

Das **Datenbank-Infosystem (DBIS)** ist ein kooperativer Service zur Nutzung wissenschaftlicher Datenbanken. Momentan umfasst das Datenbank-Infosystem 13574 Einträge. Davon sind 5763 Datenbanken frei über das Internet verfügbar. Im DBIS werden Datenbanken verzeichnet, deren Inhalte über eine Suchfunktionalität gezielt durchsucht werden können.

#### 3. **Zentrale Fachbibliotheken** (siehe A 4)

die zentralen Fachbibliotheken weisen in ihren Katalogen Zeitschriftenaufsätze der für ihre Fachgebiete einschlägigen Zeitschriften nach und verlinken nach Möglichkeit auf einen verfügbaren Volltext.

#### 4. **Fachinformationsdienste für die Wissenschaft (FID)** (siehe A 5)

Ergänzend zu den zentralen Fachbibliotheken gibt es die FID`s., regionale (z.B. FID Afrikastudien) oder thematische (FID Biodiversitätsforschung, [http://www.vifabio.de/\)](http://www.vifabio.de/) Sammelschwerpunkte deutscher Bibliotheken. Die FID's sind über die Plattform "Webis" zu ermitteln: http://wikis.sub.uni-hamburg.de/webis/index.php/Webis -Sammelschwerpunkte an deutschen Bibliotheken)

5. **KVK Karlsruher Virtueller Katalog**  [\(https://kvk.bibliothek.kit.edu/?digitalOnly=0&embedFulltitle=0&newTab=0\)](https://kvk.bibliothek.kit.edu/?digitalOnly=0&embedFulltitle=0&newTab=0) Der KVK durchsucht z.B. "Base" (Bielefeld Academic Search Engine) und die "DFG-Nationallizenzen: Aufsätze".

# 6. **BASE Bielefeld Academic Search Engine**

[\(https://base-search.net/\)](https://base-search.net/)

BASE (Bielefeld Academic Search Engine) ist eine der weltweit größten Suchmaschinen für wissenschaftliche Web-Dokumente. Bei etwa 60% der in BASE indexierten Dokumente sind die Volltexte frei zugänglich (Open Access). Betreiberin der Suchmaschine BASE ist die Universitätsbibliothek Bielefeld.

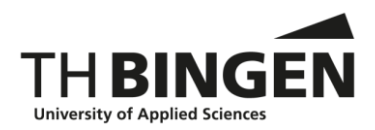

## **D. Wie bekomme ich die benötigte Literatur?**

- 1. Das gesuchte Werk ist bereits im Bestand der TH- Bibliothek und kann direkt ausgeliehen werden. Um das zu prüfen, bitte immer zuerst unseren Online-Katalog einsehen! (https://opac.ub.uni-mainz.de/DB=11/)
- 2. Die Monographie oder der Aufsatz ist elektronisch über die Bibliothek oder über die Anbieter unter A-C verfügbar. Nutzen Sie auch die Angebote im Intranet wie z.B. die ezb zur Recherche.
- 3. Die Monographie oder der Aufsatz kann, falls die Varianten 1 und 2 nicht erfolgreich sind, via Fernleihe bei anderen Bibliotheken bestellt werden!

## **E. Welche Angaben brauche ich für eine Fernleihe?**

- 1. **Monographie:** Verfasserangabe, Titel, Auflage, Erscheinungsort, Erscheinungsjahr, ggf. Angabe einer Schriftenreihe mit Bandzählung, ISBN.
- 2. **Zeitschrift:** Titel (Abkürzungen auflösen!), Erscheinungsort, Jahrgang, Jahr, Heftnummer, ggf. ISSN.
- 3. **Aufsatz (paper)**: Verfasser, Titel, Seitenangabe und die Quelle, in der er erschienen ist, also entweder die Daten der Monographie (Sammelwerk), der Zeitschrift oder der Zeitung.

## **F. Ist noch eine Frage offen geblieben?**

Wenden sie sich an Ihr Bibliotheksteam:

Persönlich in der Bibliothek, von Montag – Freitag 8.00 Uhr – 16.00 Uhr

Telefonisch 06721-409-326 (Leitung), 06721-409-327, 06721-409-311 (Ausleihe)

Per Mail : [bibliothek@th-bingen.de](mailto:bibliothek@th-bingen.de)

Linkliste:

- [https://www.th-bingen.de/campus/einrichtungen/bibliothek/th-bibliothek](https://www.th-bingen.de/campus/einrichtungen/bibliothek/th-bibliothek-bingen/)[bingen/](https://www.th-bingen.de/campus/einrichtungen/bibliothek/th-bibliothek-bingen/)
- <https://opac.ub.uni-mainz.de/DB=11/>
- <https://kvk.bibliothek.kit.edu/?digitalOnly=0&embedFulltitle=0&newTab=0>
- <https://www.worldcat.org/>
- [https://www.dnb.de/DE/Home/home\\_node.html](https://www.dnb.de/DE/Home/home_node.html)
- <https://www.zbmed.de/>
- <https://www.zbw.eu/de/>
- <https://www.tib.eu/de/>
- <http://rzblx1.uni-regensburg.de/ezeit/>
- <https://zdb-katalog.de/index.xhtml>

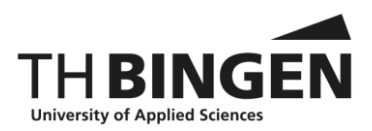

- <http://thinkchecksubmit.org/translations/german>
- [https://intranet.th](https://intranet.th-bingen.de/fuer_studierende/einrichtungen/bibliothek/medienrecherche/externe_fachdatenbanken)[bingen.de/fuer\\_studierende/einrichtungen/bibliothek/medienrecherche/externe](https://intranet.th-bingen.de/fuer_studierende/einrichtungen/bibliothek/medienrecherche/externe_fachdatenbanken) [\\_fachdatenbanken](https://intranet.th-bingen.de/fuer_studierende/einrichtungen/bibliothek/medienrecherche/externe_fachdatenbanken)
- <http://www.vifabio.de/>
- [\(http://wikis.sub.uni-hamburg.de/webis/index.php/Webis\\_-](http://wikis.sub.uni-hamburg.de/webis/index.php/Webis_-_Sammelschwerpunkte_an_deutschen_Bibliotheken) Sammelschwerpunkte\_an\_deutschen\_Bibliotheken
- <https://www.base-search.net/>

# **G. Think, Check, Submit**

Das Angebot an Online-Zeitschriften ist mittlerweile sehr groß und schwer zu überschauen. Woran erkenne ich, ob eine Quelle seriös ist und sich an wissenschaftliche Standards hält?

Diese Checkliste der Helmholtz-Gemeinschaft gibt Ihnen Kriterien zur Ermittlung von sogenannten "predatory journals" (Raubjournale) an die Hand:

- **Ziehen Sie diese Liste hinzu, um zu überprüfen, ob Ihre gewählte Zeitschrift vertrauenswürdig ist.**
- Kennen Sie oder Ihre Kolleg/innen die Zeitschrift? – Haben Sie in der Vergangenheit Artikel in der Zeitschrift gelesen? – Können Sie die aktuellsten Artikel in der Zeitschrift einfach finden?
- Können Sie den Verlag einfach identifzieren und kontaktieren? – Wird der Verlagsname deutlich auf der Homepage der Zeitschrift angegeben?
	- Können Sie den Verlag per Telefon, E-Mail oder Post kontaktieren?
- Macht die Zeitschrift klare Angaben zu ihrem Peer-Review-Verfahren?
- Werden die Artikel in Datenbanken indiziert, die Sie selber nutzen?
- Ist klar, welche Kosten anfallen werden? – Erläutert die Webseite der Zeitschrift, wofür Zahlungen anfallen und wann diese in Rechnung gestellt werden?
- Erkennen Sie das Editorial Board?
	- Haben Sie von den Mitgliedern des Editorial Boards schon einmal gehört? – Geben die Mitglieder des Boards die Tätigkeit für die Zeitschrift auf ihren eigenen Webseiten an?
- Ist der Verlag Mitglied einer anerkannten Initiative?

– Gehört er dem Committee on Publication Ethics [\(COPE\)](http://publicationethics.org/) an?

– Wenn die Zeitschrift Open Access ist: Ist sie im Directory of Open Access Journals [\(DOAJ\)](https://doaj.org/) gelistet?

– Wenn die Zeitschrift Open Access ist: Gehört der Verlag der Open Access Scholarly Publishers' Association [\(OASPA\)](http://oaspa.org/) an?

– Wird die Zeitschrift auf einer der [Journals-Online-Plattformen](https://www.inasp.info/project/journals-online-project) von INASP (für Zeitschriften in Bangladesch, Nepal, Sri Lanka, Mittelamerika und Mongolei) oder auf African Journals Online [\(AJOL,](http://www.ajol.info/) für afrikanische Zeitschriften) gelistet? – Ist der Verlag Mitglied eines anderen Fachverbands?

• <http://thinkchecksubmit.org/translations/german/>